# Yahoo Mail User Guide

Thank you very much for reading **Yahoo Mail User Guide**. Maybe you have knowledge that, people have search numerous times for their favorite novels like this Yahoo Mail User Guide, but end up in harmful downloads. Rather than enjoying a good book with a cup of coffee in the afternoon, instead they cope with some harmful virus inside their computer.

Yahoo Mail User Guide is available in our book collection an online access to it is set as public so you can get it instantly. Our books collection saves in multiple countries, allowing you to get the most less latency time to download any of our books like this one. Merely said, the Yahoo Mail User Guide is universally compatible with any devices to read

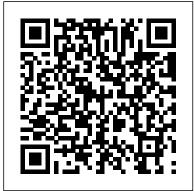

Help for Yahoo Mail app for Android Monthly all you can eat subscription services are now mainstream for music, movies, and TV. Will they be as popular for e-books as well?Yahoo Mail User Guide

#### Yahoo Mail

For people who are not very skilled at using the internet, this video has just what you need in order to

#### start and set up a Yahoo emailYahoo Answers

account. After going to your address bar in your internet browser, type in "mail.yahoo.com", which will bring you to the homepage for Yahoo mail. After clicking the button which says "Sign Up", follow the simple steps provided while watching the video in order ...

#### New Yahoo Mail Features and User Guide – OgbongeBlog

View & download of more than 5 Yahoo! PDF user manuals, service manuals, operating guides. Digital camera user manuals, operating guides & specifications. Is there a users manual for yahoo mail?

Take a trip into an upgraded, more organized inbox. Sign in and start exploring all the free, organizational tools for your email. Check out new themes, send GIFs, find every photo you ' ve ever sent or received, and search your account faster than ever.

Yahoo Mail Tutorial - Fadel K

A Step By Step Guide to Use Yahoo Mail . Table of Contents ... Versions of Yahoo Mail For the ease of its users and to meet the different needs of an expanding client base, yahoo has maintained two versions of its email services. These are as follows: Free Version

Windows 10: The Complete Guide to Mail - Neowin

Using Yahoo Mail-Beginners Guide. Last Updated: January 26, 2014. ... To login to Yahoo mail you need to enter the web address Change or reset your Yahoo password. 3. Create

of Yahoo mail (login.yahoo.com) into your browser. Tip! – You can also use a desktop shortcut, a bookmark, My Yahoo or the Yahoo Toolbar for guicker access. A Step-by-Step Guide to Use AOL Mail With Windows 8 - and now 10 - Microsoft has opted to use native apps for Mail, similar to other touch-based OSes. Here's our complete guide to Outlook mastery.

Using Yahoo Mail-Beginners Guide - Swipe Tips

PLEASE, NOTE! yahoo mail guide pdf Products and names mentioned are the property of their respective owners. PDF Owner Manuals and User Guides are NOT affiliated with the products and/or names mentioned in this site. This site consists of a compilation of public information available on the internet.

Manual on using Yahoo e-mail? | Yahoo Answers New Yahoo Mail Features and User Guide. by Jide Ogunsanya October 8, 2017, 5:19 am 4 Comments. just upgraded to the new yahoo Mail and and am loving it. Hence, I decided to share this info I got from Yahoo with you. The guide below originally appeared on Yahoo. Yahoo! Mail continues to evolve taking the best of what works for you and folding ...

More Features of Yahoo Mail | HowStuffWorks

and manage folders in Yahoo Mail for Android.

4. Change views with the navigation tab in the

Yahoo Mail app. 5. Customize notification

problems with Android apps. 7. Delete email in the Yahoo Mail App. 8.

#### Basics of Using Yahoo Mail

## **HowStuffWorks**

Click here to find Yahoo! Mail Help = http:// help.yahoo.com/l/us/yahoo/mail/index.html

, = Yahoo! Mail Help . http://help.yahoo.co m/l/us/yahoo/mail/original/mai...

Productivity Temporarily turn off email account in Yahoo mail

Moving beyond the e-mail basics, let's take a look at more features of Yahoo Mail, such as e-mail attachments, message archiving and searches and remote access to Yahoo Mail. We'll also see why some Yahoo users may prefer to stick with the older version, Mail Classic, although it lacks some Yahoo Mail features. Managing Attachments Yahoo Mail User Guide

o AOL Mail- Email Application that allows users to send and receive mail. o AIM (AOL Instant Messenger) - Chatting Application for users with video chat included as a feature. o AOL Desktop and Lifestore.com AOL Ventures: It is an initiative of AOL that supports the growth and development of

### websites and brands.

#### vahoo mail guide pdf | PDF Owner Manuals and User Guides

Is there a users manual for yahoo mail? ... I want sounds in the Yahoo Mail app for Android. 6. Fix to know why Yahoo block me, my messagers, i

cant send any mail, and i cant download the attachment that came with my emails. ? How do I add an audio file in react native? ... Are notes. documents, photos private to the user?

How to Use Yahoo email for beginners « Internet :: Gadget ...

Welcome to My Yahoo. Get your headlines, email, quotes and more — all in one place. Mail App: The Ultimate Guide | iMore

Of course, you use Yahoo! Mail so you can send and receive email messages—and these basic tasks are easy to do. This page shows you how easy it is to send a message. When you ' re ready for more information, such as sending a message to a group of people, take a look at the Composing and Sending Email Messages tutorial. 1. Open Yahoo! Mail. A Step By Step Guide to Use Yahoo Mail The basics of using Yahoo Mail include, of course, sending and receiving messages. But Yahoo Mail basics also include formatting e-mail messages, handling attachments, and saving, storing and deleting e-mail messages. You'll see that's all fairly easy to do.

Yahoo! User Manuals Download - ManualsLib

Mail is one of the core apps of the iPhone, iPod touch, and iPad. Rich, HTML email was shown off by Steve Jobs in 2007 when he first introduced the iPhone, and again in 2010 when he introduced the iPad. It was and is so important, he put it in the iPhone and iPad Dock, and by default there it still ...

Monthly all you can eat subscription services are now mainstream for music, movies, and TV. Will they be as popular for e-books as well?

I am using a Yahoo mail account which downloads emails to Windows Live Mail on my desktop. ... Productivity Temporarily turn off email account in Yahoo mail. ... and regardless of the email user ...

My Yahoo

It's been a tough year for Yahoo Mail. Late last year, the service had an outage affecting around 1 percent of its users, but it lasted several days and was bad enough that CEO Marissa Mayer had ...